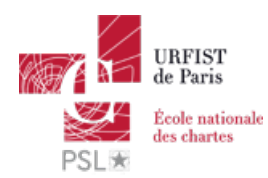

### Publié sur *URFIST de Paris* [\(http://urfist.chartes.psl.eu](http://urfist.chartes.psl.eu))

#### [Accueil](http://urfist.chartes.psl.eu/) > Ressources

La liste des ressources est classée, par défaut, par ordre ante-chronologique de mise à jour. Vous pouvez affiner cette liste avec la recherche à facettes. Les termes proposés sont identiques à ceux caractérisant les autres rubriques du site afin de lier transversalement les contenus. Nous gardons les ressources les plus anciennes dans les [archives](http://urfist.chartes.psl.eu/urfist-de-paris/les-ressources-archivees)  $_{[1]}$  et listons également quelques ressources soutenues par l'URFIST et gérées par des partenaires dans une page [distincte](http://urfist.chartes.psl.eu/urfist-de-paris/les-ressources-de-partenaires-soutenues-par-l-urfist) [2].

### **Initiation aux données de la [recherche](http://urfist.chartes.psl.eu/ressources/initiation-aux-donnees-de-la-recherche) [3]**

Les Données de la Recherche (DR) sont depuis toujours, mais aujourd'hui de façon plus ouverte et déclarée, le fondement de toute production scientifique. L'article scientifique est le résultat compact d'une série d'opérations longues et volumineuses, dont les auteurs, souvent nombreux, restent fréquemment anonymes dans le contexte d'une publication classique. La gestion des données, tant technique que juridique, peut s'avérer complexe si elle n'est pas menée méthodiquement.

**Date de dernière mise à jour :** 27/03/2019

## **Les Données de la [Recherche](http://urfist.chartes.psl.eu/ressources/les-donnees-de-la-recherche) [4]**

Les Données de la Recherche (DR) sont depuis toujours, mais aujourd'hui de façon plus ouverte et déclarée, le fondement de toute production scientifique. L'article scientifique est le résultat compact d'une série d'opérations longues et volumineuses, dont les auteurs, souvent nombreux, restent fréquemment anonymes dans le contexte d'une publication classique. La gestion des données, tant technique que juridique, peut s'avérer complexe si elle n'est pas menée méthodiquement.

**Date de dernière mise à jour :** 17/04/2018

# **Panorama des logiciels de gestion de références [bibliographiques](http://urfist.chartes.psl.eu/ressources/panorama-des-logiciels-de-gestion-de-references-bibliographiques-elements-pour-choisir) : éléments pour choisir son outil [5]**

Les outils de gestion de références bibliographiques sont nombreux et disposent de fonctionnalités variées. Ces ressources ont pour but de savoir sélectionner sur des critères objectifs un logiciel de gestion de références bibliographiques en fonction de ses besoins et de comprendre l'importance de bien gérer ses références bibliographiques.

**Date de dernière mise à jour :** 12/05/2016 [Ressources](http://urfist.chartes.psl.eu/urfist-de-paris/les-ressources-de-partenaires-soutenues-par-l-urfist) de partenaires soutenues par l'URFIST [2] [Ressources](http://urfist.chartes.psl.eu/urfist-de-paris/les-ressources-archivees) archivées [1].

**URL source:** http://urfist.chartes.psl.eu/ressources/edition-scientifique/reseaux-sociaux-academiques-et-nouvelles-metriques-de-la-recherche? f%5B0%5D=field\_domaines\_disciplines%3A1056

#### **Liens**

- [2] http://urfist.chartes.psl.eu/urfist-de-paris/les-ressources-de-partenaires-soutenues-par-l-urfist
- [3] http://urfist.chartes.psl.eu/ressources/initiation-aux-donnees-de-la-recherche
- [4] http://urfist.chartes.psl.eu/ressources/les-donnees-de-la-recherche
- [5] http://urfist.chartes.psl.eu/ressources/panorama-des-logiciels-de-gestion-de-references-bibliographiques-elements-pour-choisir

<sup>[1]</sup> http://urfist.chartes.psl.eu/urfist-de-paris/les-ressources-archivees